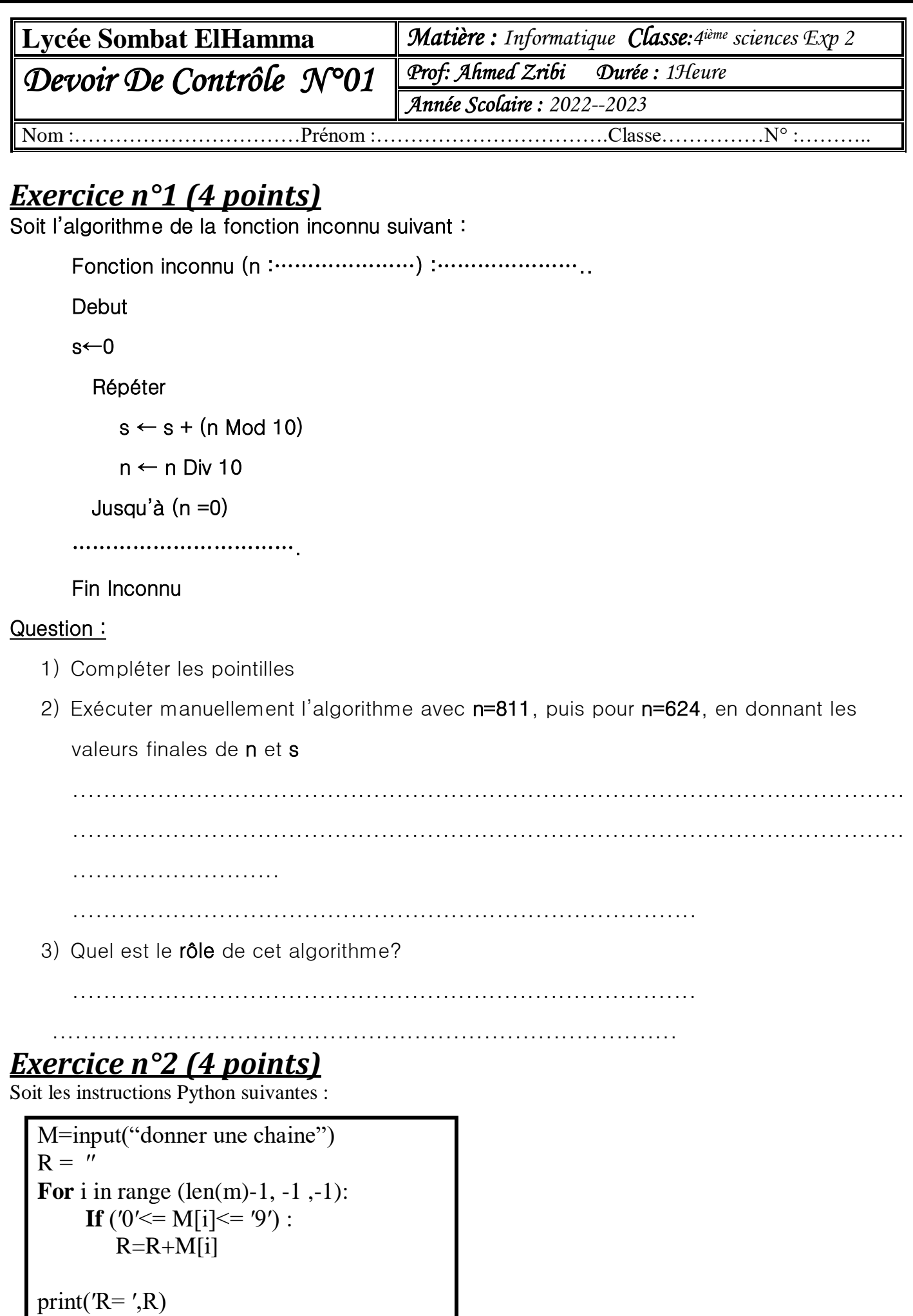

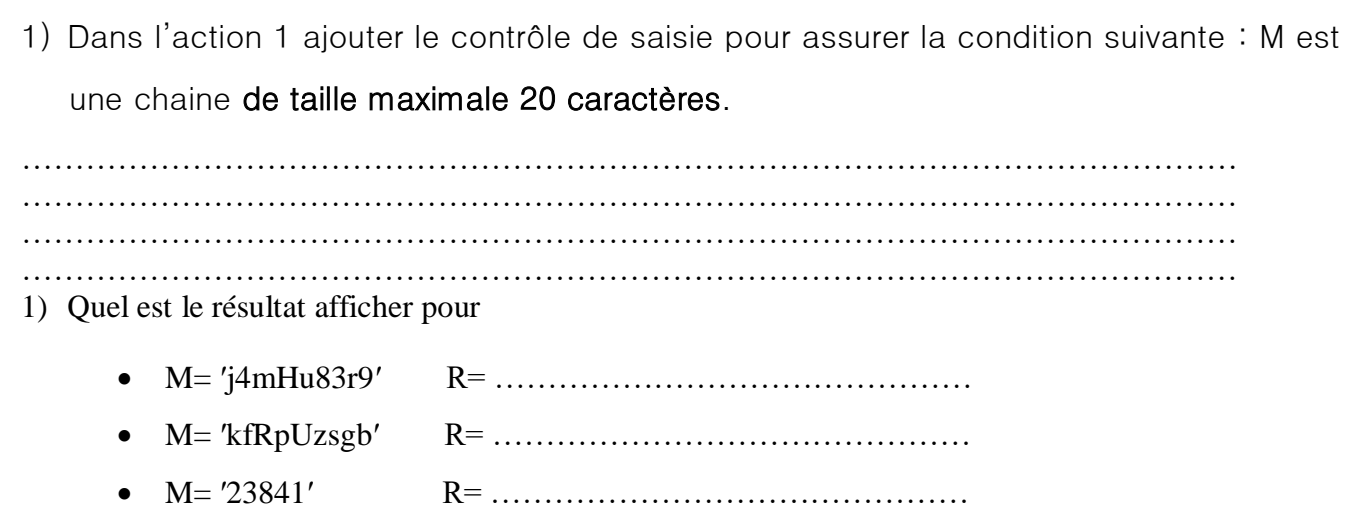

## *Problème :(12 points)*

Soit **T** un tableau rempli par **N** lettres **minuscules** avec **(5≤N≤20)** et soit **ch** une chaine de caractères **non vide** et formée uniquement par des lettres **minuscules**

Le programme permet de **coder** la chaine en cherchant les positions de chaque caractère de la chaine **ch** dans le tableau **T** puis d'afficher ces positions consécutivement s'ils existent, sinon il affiche un message ″ on ne peut pas coder la chaine″

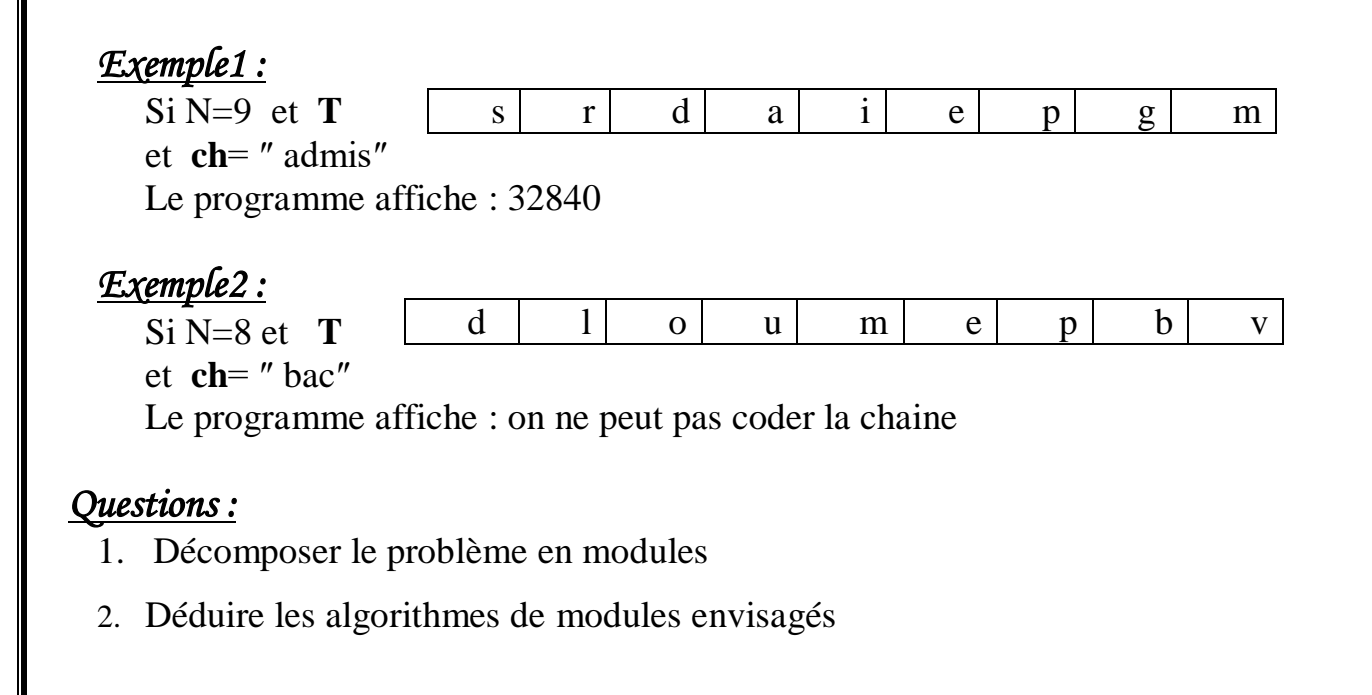

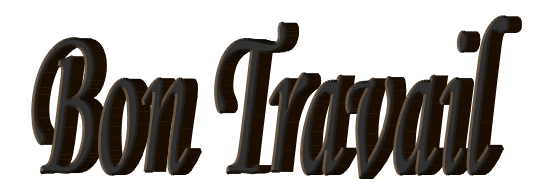